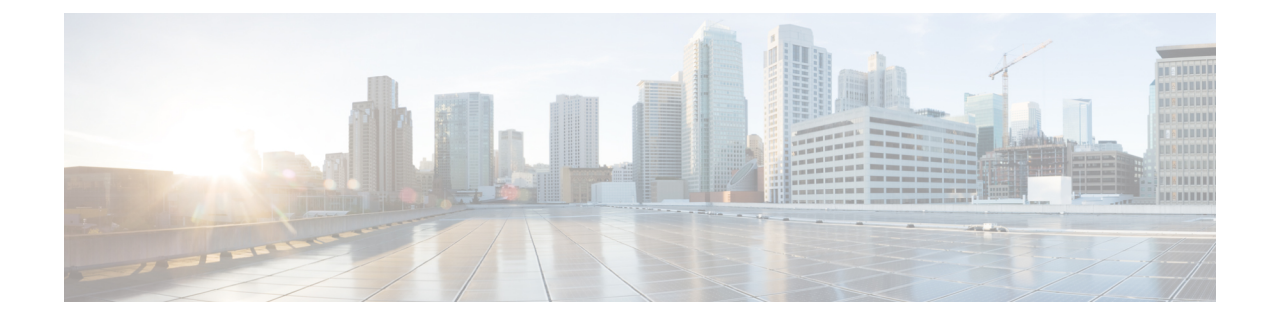

## **Monitor Group Configuration Mode Commands**

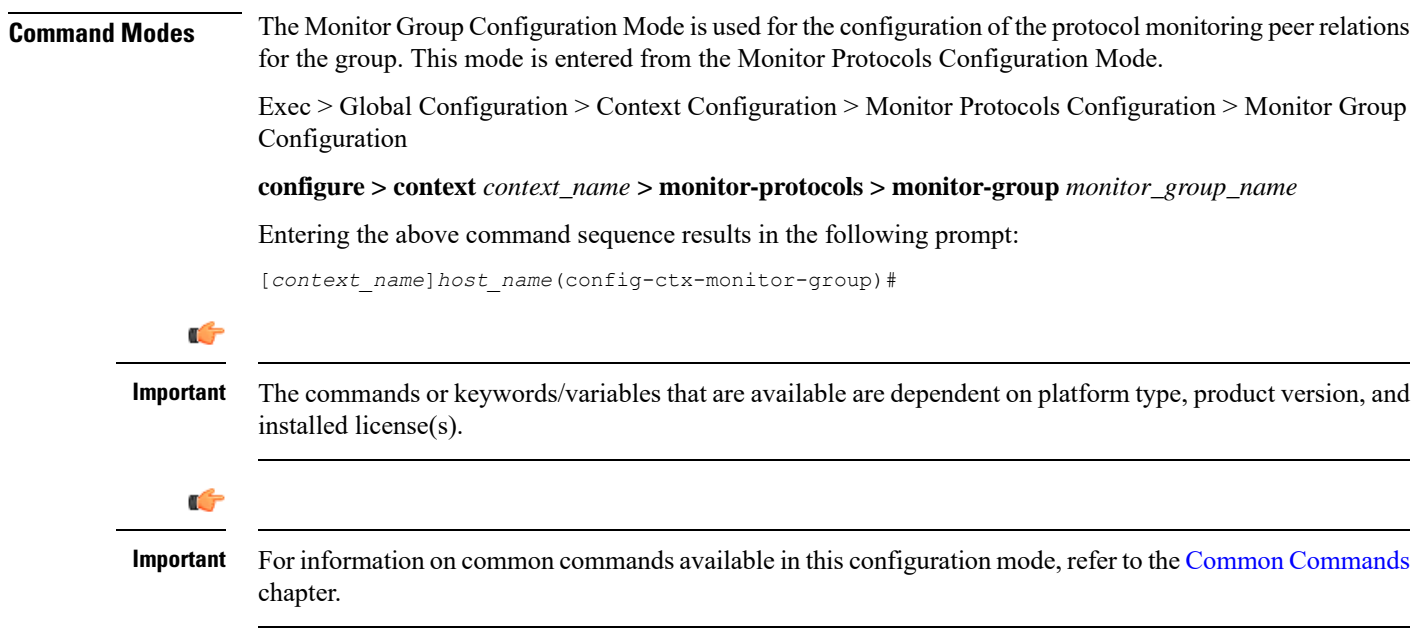

• [session-ctx,](#page-0-0) on page 1

## <span id="page-0-0"></span>**session-ctx**

Configures the protocol monitoring peer relations for the monitor group.

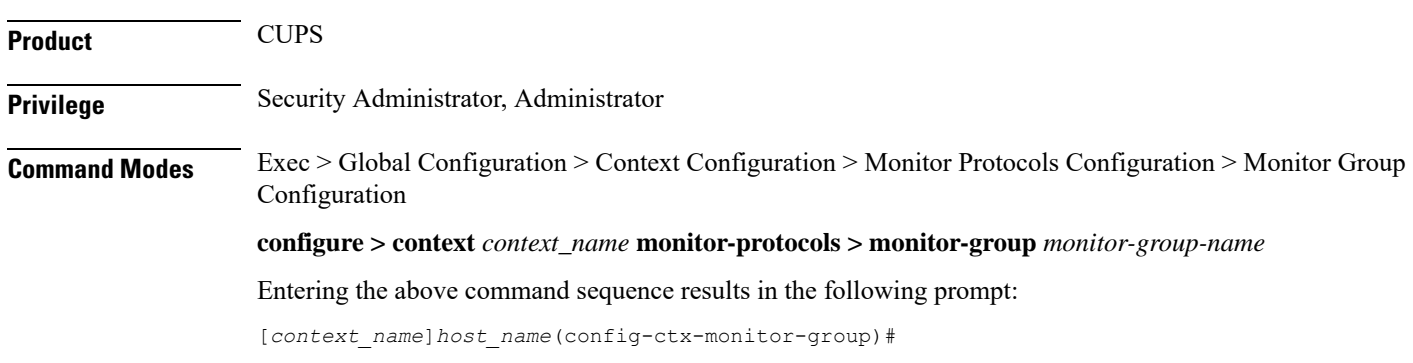

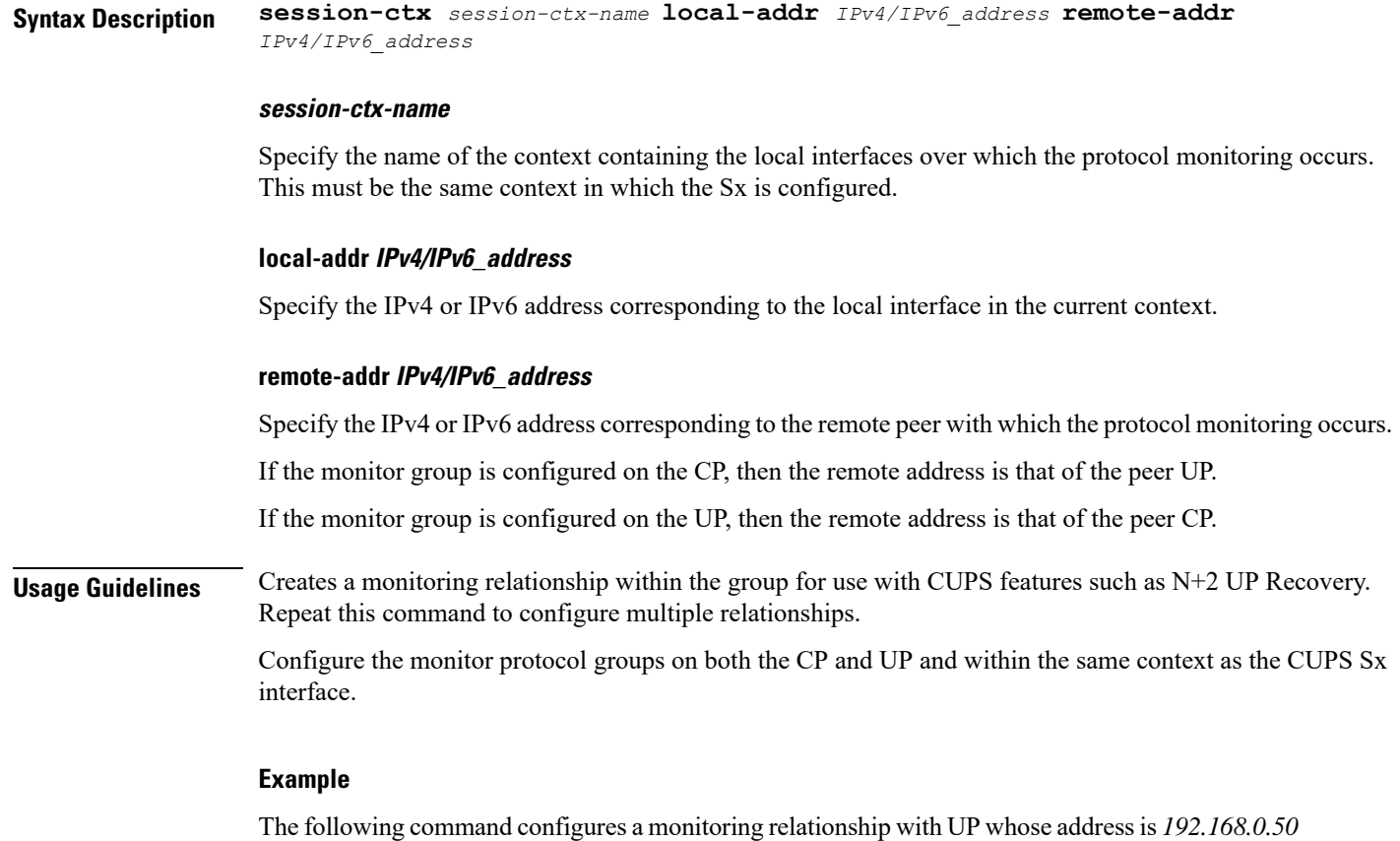

and with a local IP address of *192.168.0.4* in a context called *ingress\_ctx*:

**session-ctx** *ingress\_ctx* **local-addr** *192.168.0.4* **remote-addr** *192.168.0.50*